# BIỂU MÁU 2.1<br>(Kèm theo Công văn số 551/SGDĐT-TTr ngày /3/2022 của Sở GDĐT)

UBNG QUẬN DƯƠNG KINH TRƯỜNG TIỂU HỌC HOÀ NGHĨA

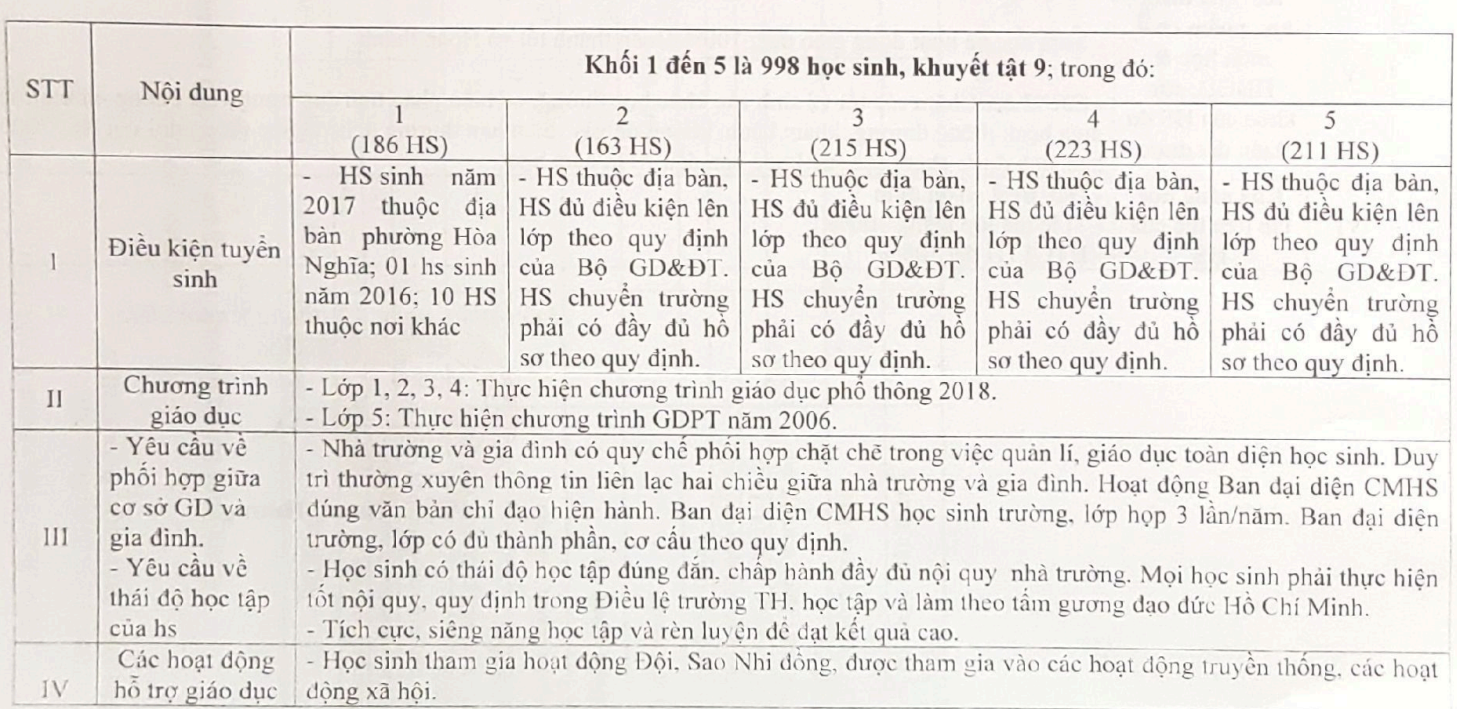

#### **THÔNG BÁO** Cam kết chất lượng giáo dục của trường tiểu học, năm học 2023 - 2024

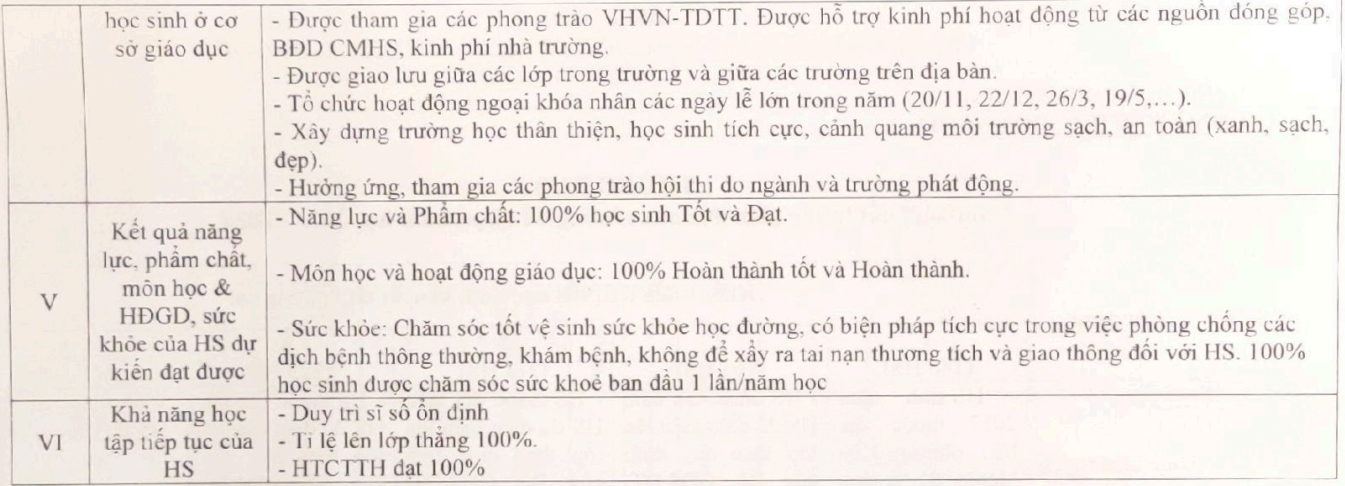

Hoà Nghĩa ngày 15 tháng 9 năm 2023 TRUÒN **TIÊU HỌC** Dece NÓA NGHĨA  $\frac{\sqrt{40 \times 10^{-4}}}{Phqm}$ Thanh Huong

Biểu mẫu 2.2 (Kèm theo Công văn số 551/SGDĐT-TTr ngày /3/2022 của Sở GDĐT)

UBND QUÂN DƯƠNG KINH TRƯỜNG TIỀU HỌC HÒA NGHĨA

### THÔNG BÁO Công khai thông tin chất lượng giáo dục tiểu học thực tế đầu năm Năm học 2023 - 2024

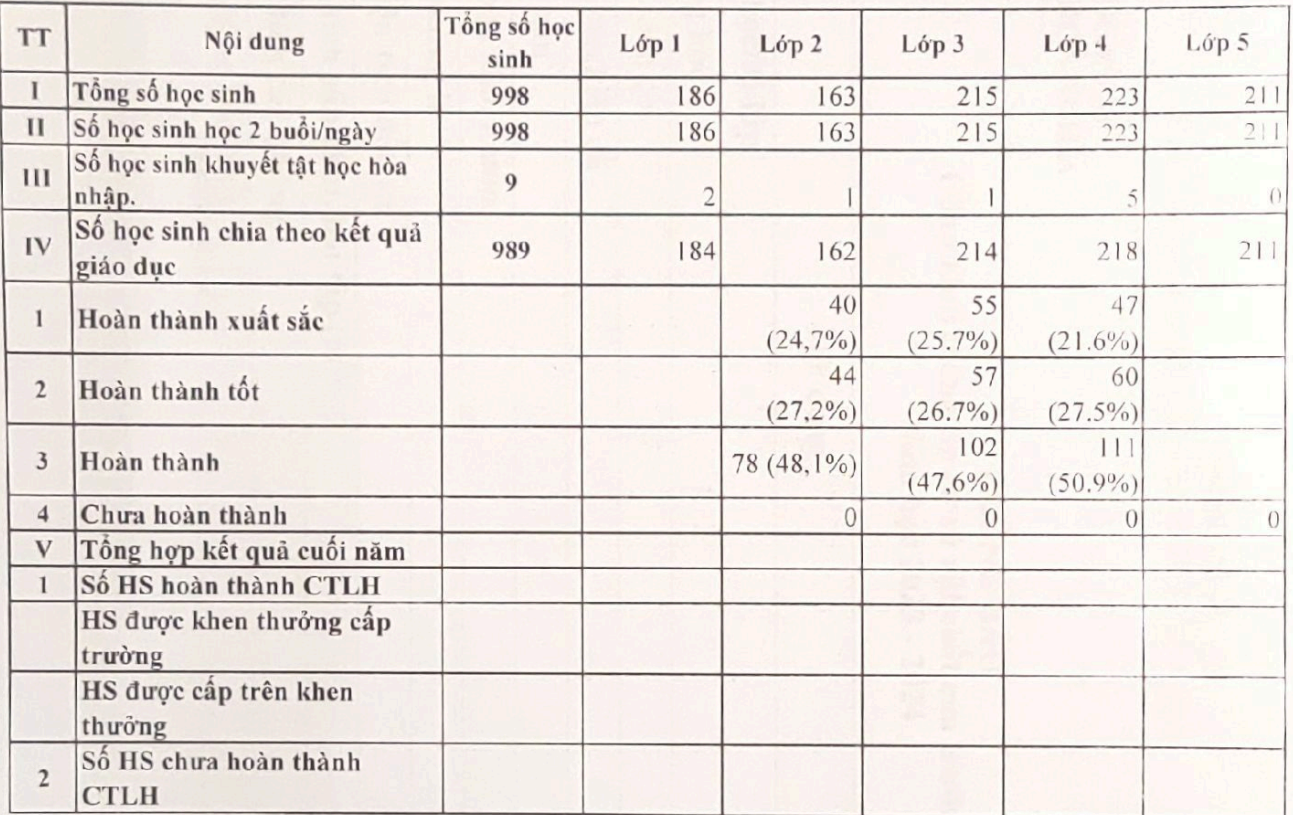

Hoà Mghia Phigais & tháng 9 năm 2023 TRUED TRUONG TIÊLLH **HOA NG** Pham Thanh Hương

BIỂU MẮU 2.3<br>(Kèm theo Công văn số 551/SGDĐT-TTr ngày /3/2022 của Sở GDĐT)

UBNG QUẬN DƯƠNG KINH TRƯỜNG TIỂU HỌC HOÀ NGHĨA

## THÔNG BÁO Công khai thông tin cơ sở vật chất của trường tiểu học<br>Năm học 2023 - 2024

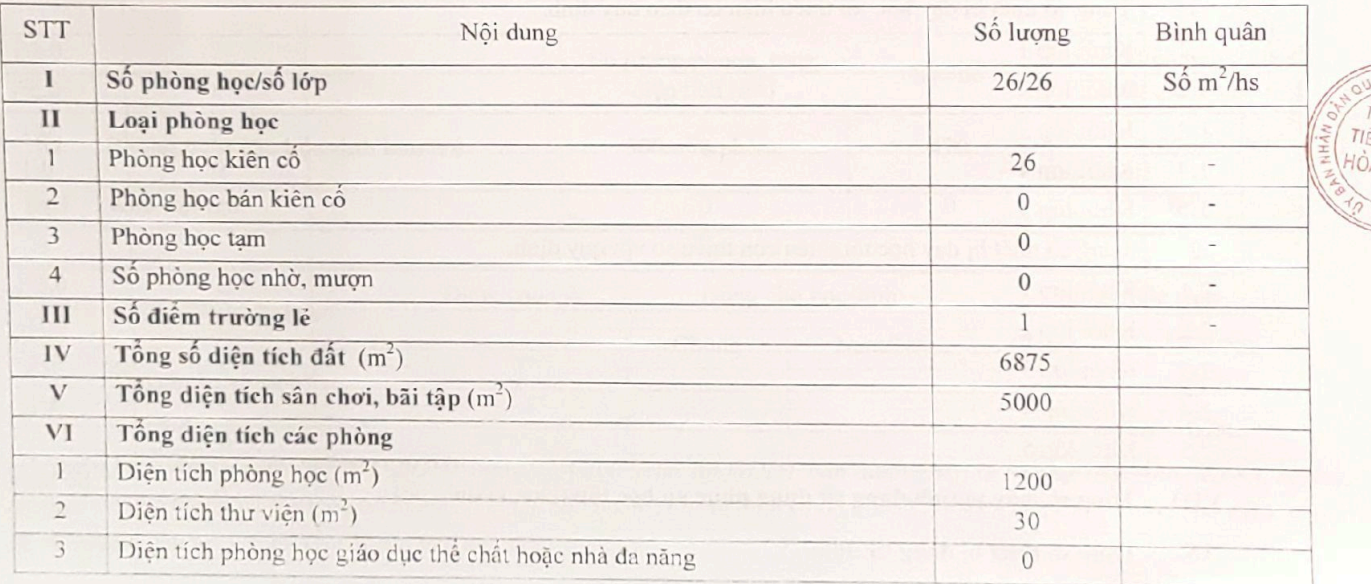

IANDI<br>TRUĞI<br>EU HÇI<br>VA NGI

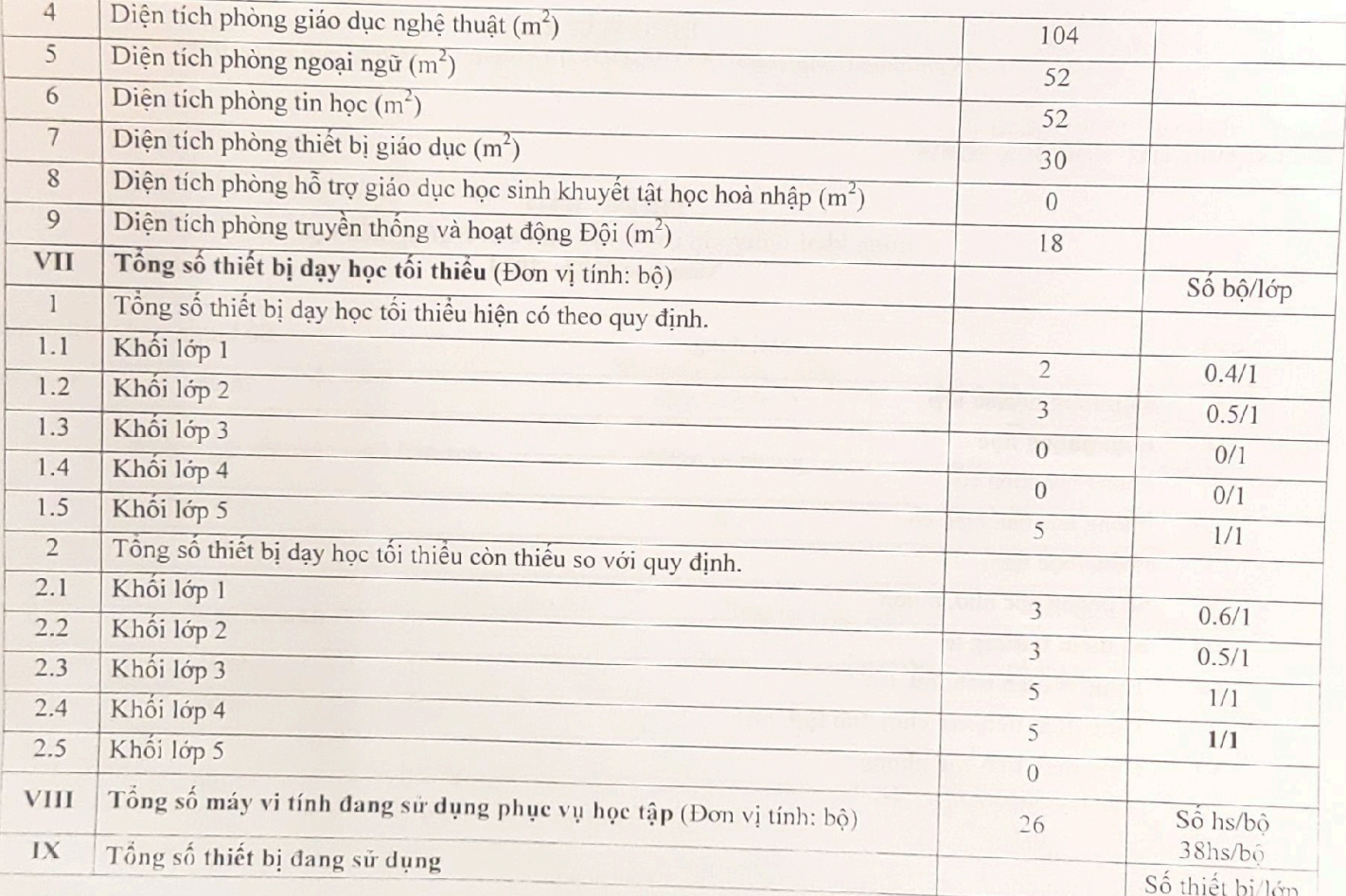

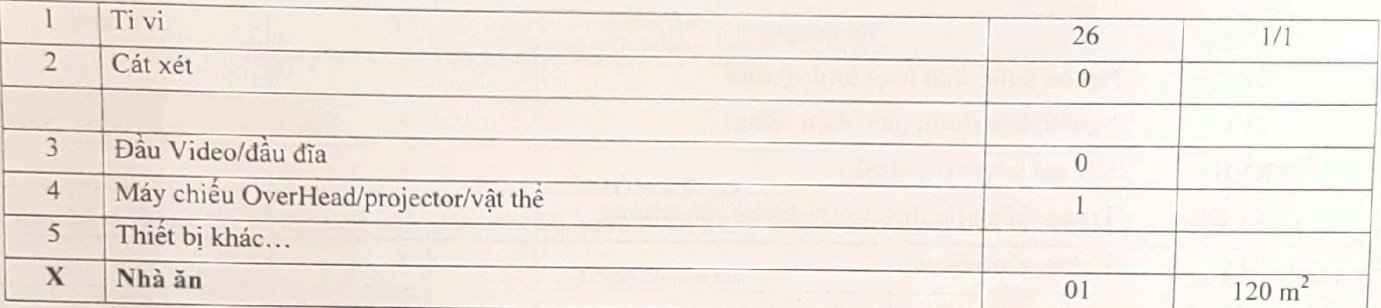

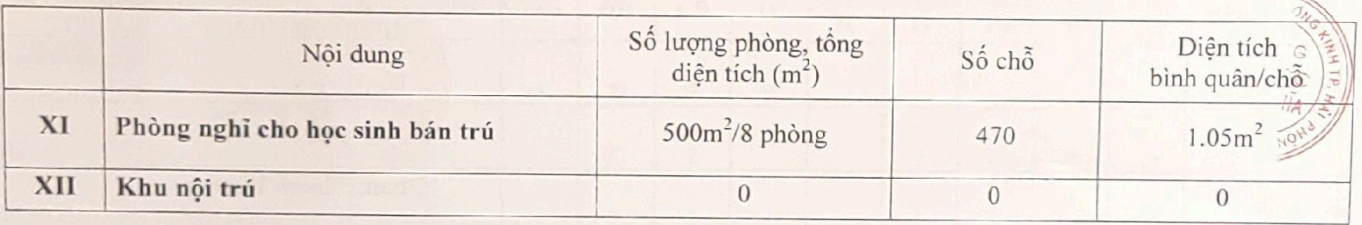

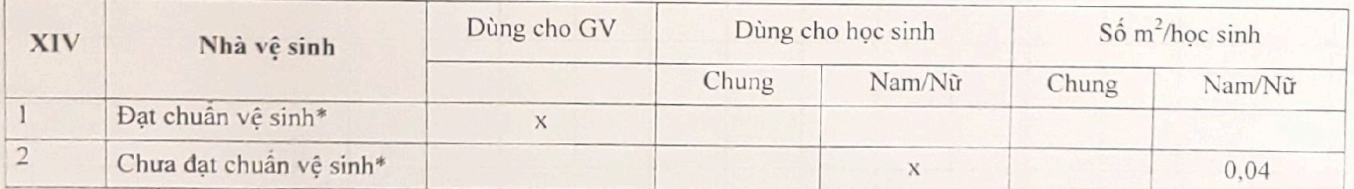

(\*Theo Quyết định số 07/2007/QD-BGDT ngày 02/4/2007 của Bộ GDDT ban hành Điều lệ trường trung học cơ sở, trường trung học phổ thông và trưởng phổ thông có nhiều cấp học và Quyết định số 08/2005/QĐ-BYT ngày 11/3/2005 của Bộ Y tế quy định về tiêu chuẩn vệ sinh đối với các loại nhà tiêu)

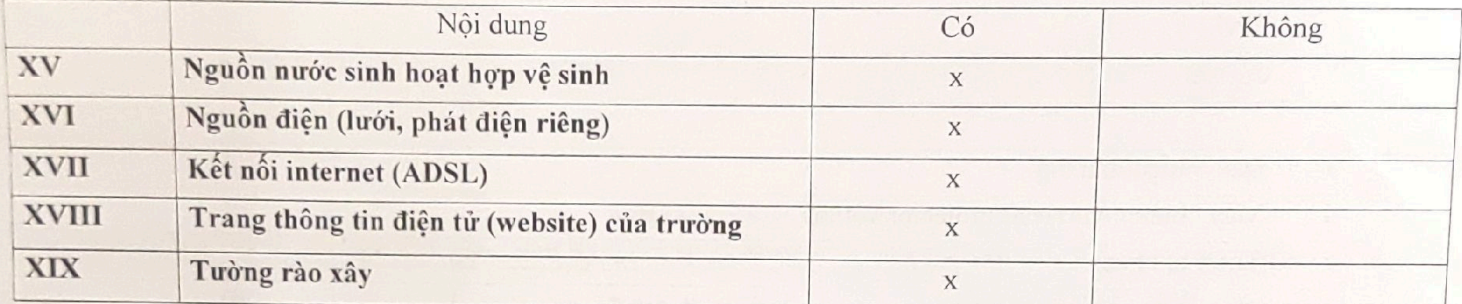

Hoà Nghĩa ngày 15 tháng 9 năm 2023 TIỂU HỌA BU **TOA NGF** 

Phạm Thanh Hương

 $\sqrt{2}$ 

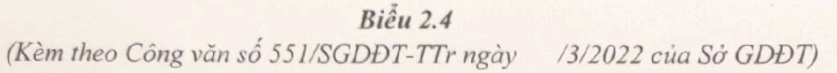

UBND QUẬN DƯƠNG KINH TRƯỜNG TIỂU HỌC HÒA NGHĨA

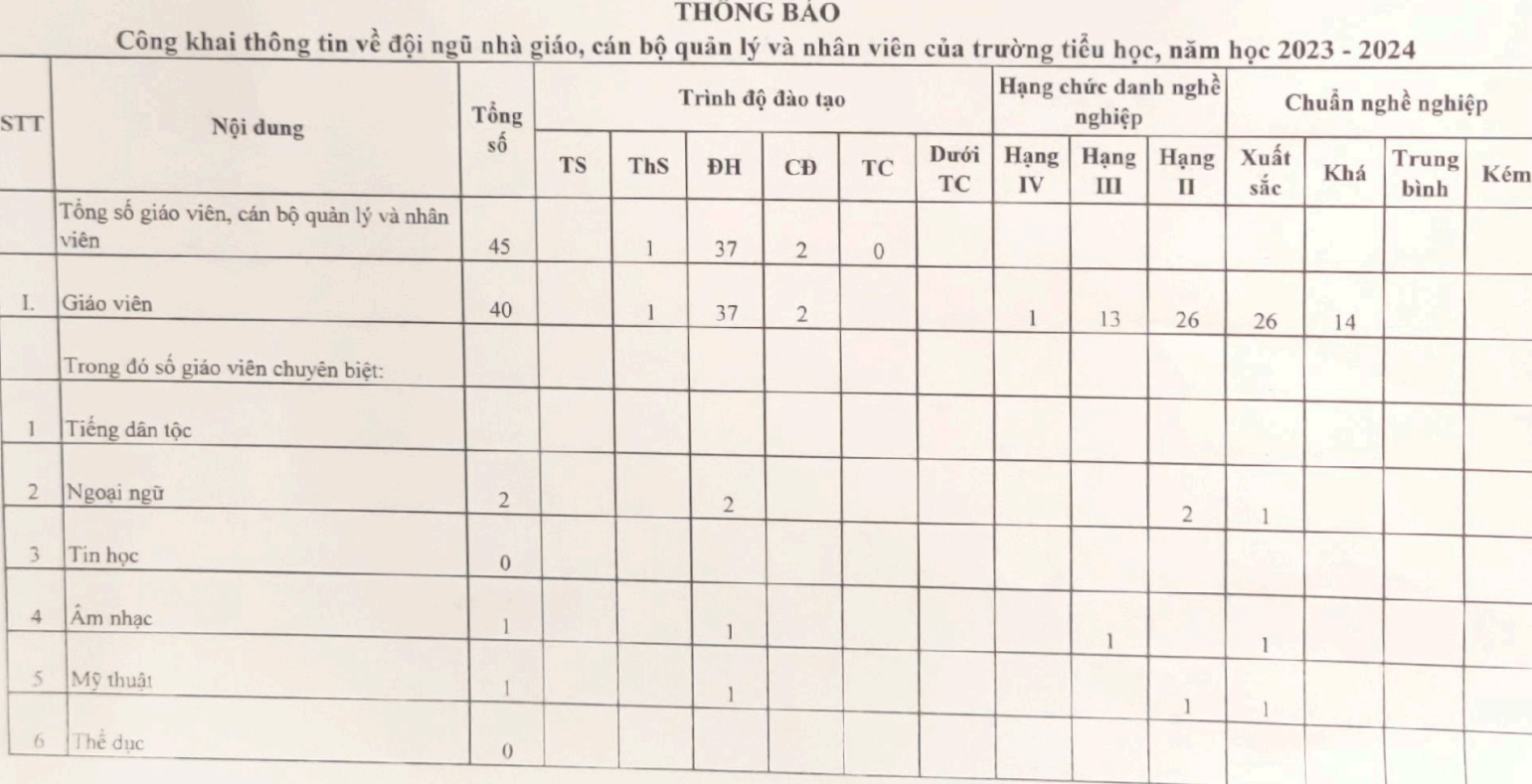

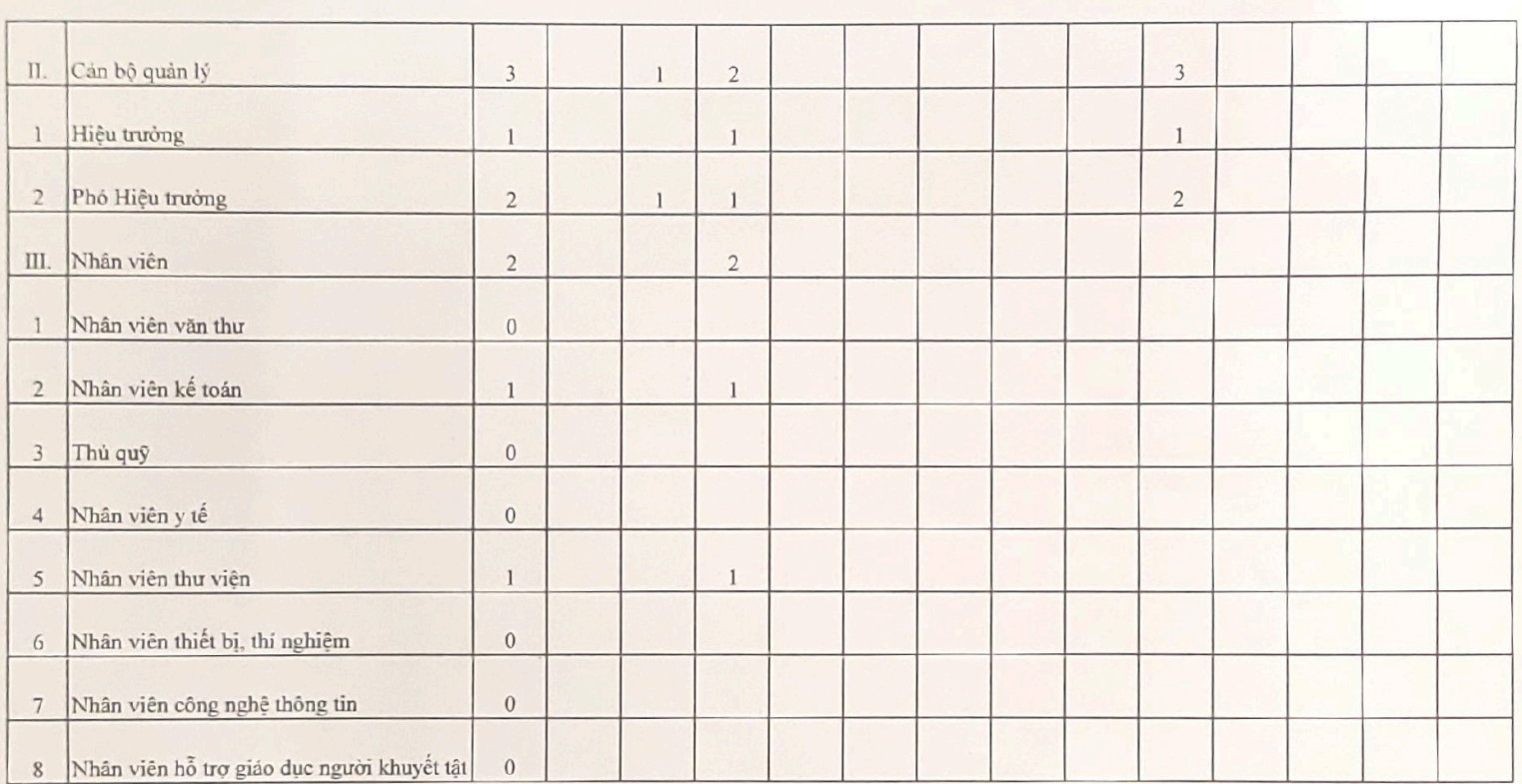

Hoà Nghĩa, ngày 15 tháng 9 năm 2023

TRUCHE rel  $\sqrt{2}$ 

Phạm Thanh Hương